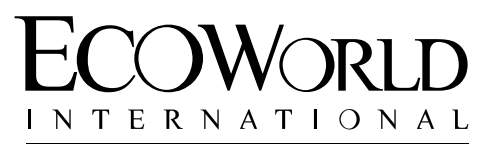

CREATING TOMORROW & BEYOND

**ECO WORLD INTERNATIONAL BERHAD**

Registration No. 201301030020 (1059850-A) (Incorporated in Malaysia)

# **ADMINISTRATIVE GUIDE FOR THE NINTH ANNUAL GENERAL MEETING ("9TH AGM")**

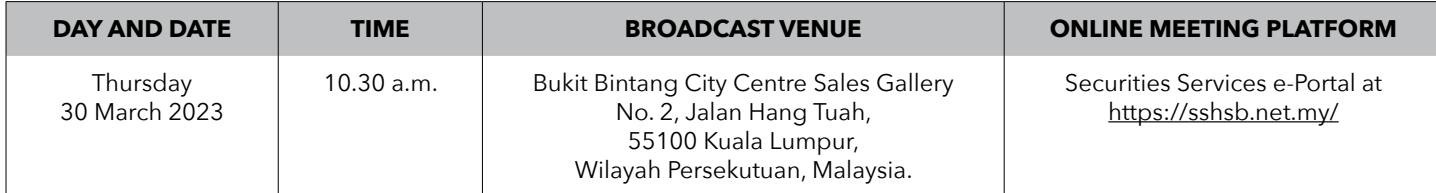

#### **VIRTUAL MEETING**

- 1. The 9<sup>th</sup> AGM of the Company will be conducted virtually by way of live streaming and online remote voting using the Remote Participation and Voting facilities ("**RPV**") to be provided by SS E-Solutions Sdn Bhd ("**SSESB**") via Securities Services e-Portal platform ("**SS e-Portal**") at https://sshsb.net.my/.
- 2. Only members whose names appear in the Record of Depositors as at 23 March 2023 (General Meeting Record of Depositors) shall be eligible to participate and vote at the 9<sup>th</sup> AGM or appoint proxy(ies) to attend and/or vote on his/her behalf. No members or proxy(ies) shall be allowed to be physically present at the Broadcast venue.
- 3. Please note that the SS e-Portal is best viewed on the latest versions of Chrome, Firefox, Edge and Safari. The quality of connection to the live broadcast is dependent on the bandwidth and stability of the internet connection at the location and the device used by the participants.

#### **REMOTE PARTICIPATION AND VOTING FACILITIES**

- 4. With the RPV, members may exercise their rights as a member of the Company to participate and vote remotely at the 9<sup>th</sup> AGM. Alternatively, members may also appoint proxies or the Chairman of the 9<sup>th</sup> AGM as their proxy to attend and vote on their behalf at the 9<sup>th</sup> AGM. Please refer to the SS e-Portal User Guide set out in Appendix A for further details.
- 5. Members or corporate/authorised representatives/attorneys of corporate members who wish to participate at the  $9<sup>th</sup>$  AGM are required to:
	- (i) Register as a user of the SS e-Portal : no later than Sunday, 26 March 2023
	- (ii) Register for the remote participation : no later than Thursday, 30 March 2023 at 10.30 a.m.
- 6. Corporate members via their representatives or attorneys appointed by power of attorney who wish to participate at the 9th AGM via RPV, may need to submit their original/certified certificate of appointment of corporate representative or power of attorney upon request for verification purposes to SSESB at Level 7, Menara Milenium, Jalan Damanlela, Pusat Bandar Damansara, Damansara Heights, 50490 Kuala Lumpur, Wilayah Persekutuan or upload the certified certificate of appointment of corporate representative or power of attorney to the SS e-Portal at https://sshsb.net.my/ **no later than Thursday, 30 March 2023 at 10.30 a.m**.
- 7. Should participants' application to join the 9<sup>th</sup> AGM be approved, the system will make available to participants the rights to join the live streamed meeting and thereafter to vote remotely. The login to SS e-Portal by members, proxies or corporate/authorised representatives/attorneys of corporate members on the day of the 9<sup>th</sup> AGM will indicate their presence at the 9<sup>th</sup> AGM.

#### **APPOINTMENT OF PROXY**

- 8. Members who appoint proxies to participate at the 9<sup>th</sup> AGM via RPV must ensure that the duly executed Proxy Form are deposited in accordance with the notes and instructions printed therein **no later than Tuesday, 28 March 2023 at 10.30 a.m**. If members wish to submit their Proxy Form electronically via SS e-Portal, please follow the procedures set out in the SS e-Portal User Guide as enclosed in Appendix A. Members are strongly encouraged to appoint the Chairman of the 9<sup>th</sup> AGM as their proxy if they are unable to participate and vote at the 9<sup>th</sup> AGM.
- 9. Corporate members who wish to appoint proxies or the Chairman of the 9<sup>th</sup> AGM as their proxy to attend and vote on their behalf at the 9<sup>th</sup> AGM via SS e-Portal, may need to submit their original/certified certificate of appointment of corporate representative or power of attorney upon request for verification purposes to SSESB at Level 7, Menara Milenium, Jalan Damanlela, Pusat Bandar Damansara, Damansara Heights, 50490 Kuala Lumpur, Wilayah Persekutuan **no later than Tuesday, 28 March 2023 at 10.30 a.m**.
- 10. Members who wish to appoint proxies who are not existing users of SS e-Portal to participate at the 9<sup>th</sup> AGM via RPV must request their proxies to register themselves as users of the SS e-Portal at https://sshsb.net.my/ in accordance with the procedures set out in the SS e-Portal User Guide (as enclosed in Appendix A) **no later than Sunday, 26 March 2023**. All appointed proxies need not register for remote participation. Upon processing your Proxy Form, the proxies will be granted access to the RPV at the 9th AGM.

#### **POLL VOTING**

11. The voting at the 9<sup>th</sup> AGM will be conducted by way of poll in accordance with Paragraph 8.29A of the Main Market Listing Requirements of Bursa Malaysia Securities Berhad. The Company has appointed SSESB as the Poll Administrator to conduct the poll voting via SS e-Portal and GovernAce Advisory & Solutions Sdn Bhd as the Scrutineers to verify the poll results. Upon completion of the voting session for the 9<sup>th</sup> AGM, the Scrutineers will verify and announce the poll results followed by the Chairman's declaration whether the resolutions are duly passed.

#### **SUBMISSION OF QUESTIONS**

12. Members, proxies or corporate representatives may submit questions before the 9th AGM to the Chairman or Board of Directors ("**Board**") electronically by email to eservices@sshsb.com.my **no later than Tuesday, 28 March 2023 at 10.30 a.m**. or via real time submission of typed texts through a text box within SS e-Portal at https://sshsb.net.my/ before the start or during the live streaming of the 9<sup>th</sup> AGM.

#### **ENQUIRY**

13. If you have any enquiries relating to the SS e-Portal or proxy appointment prior to the  $9<sup>th</sup>$  AGM, or encounter any technical issues to participate in the virtual 9<sup>th</sup> AGM, please contact the following persons during office hours from Monday to Friday, 8.30 a.m. to 12.15 p.m. and from 1.15 p.m. to 5.30 p.m.:

#### **SS E Solutions Sdn Bhd**

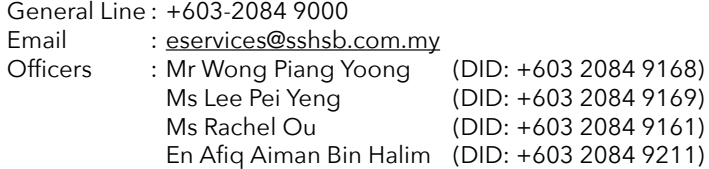

### **SECURITIES SERVICES E-PORTAL ("SS E-PORTAL") USER GUIDE**

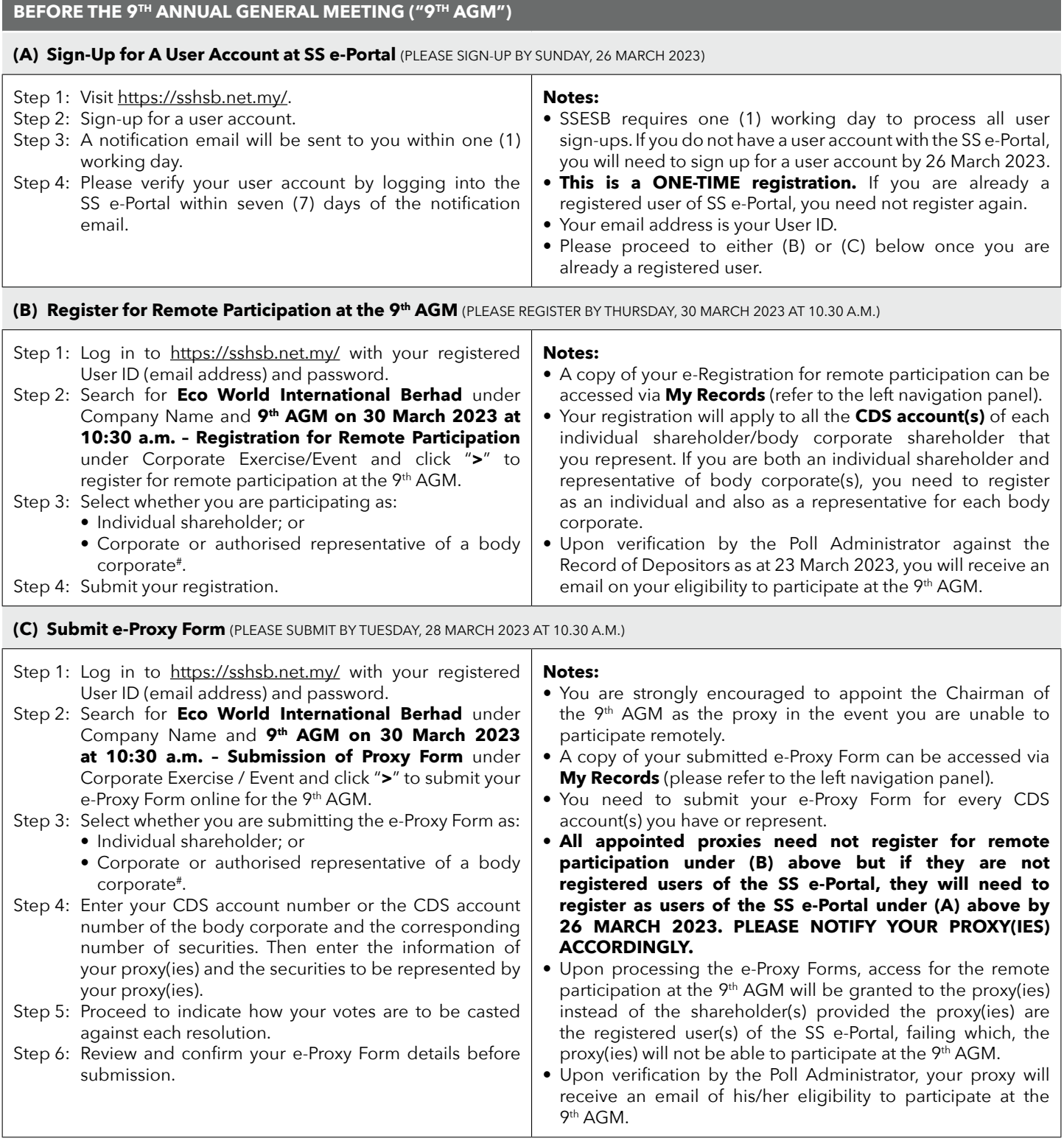

# Body corporates and appointed corporate/authorised representatives must upload the evidence of authority (e.g. Certificate of Appointment of Corporate Representative, Power of Attorney, letter of authority or other documents proving authority). All documents that are not in English or Bahasa Malaysia must be accompanied by a certified translation in English in one (1) file.

# **(A) Joining the Live Stream Meeting (eLive)**

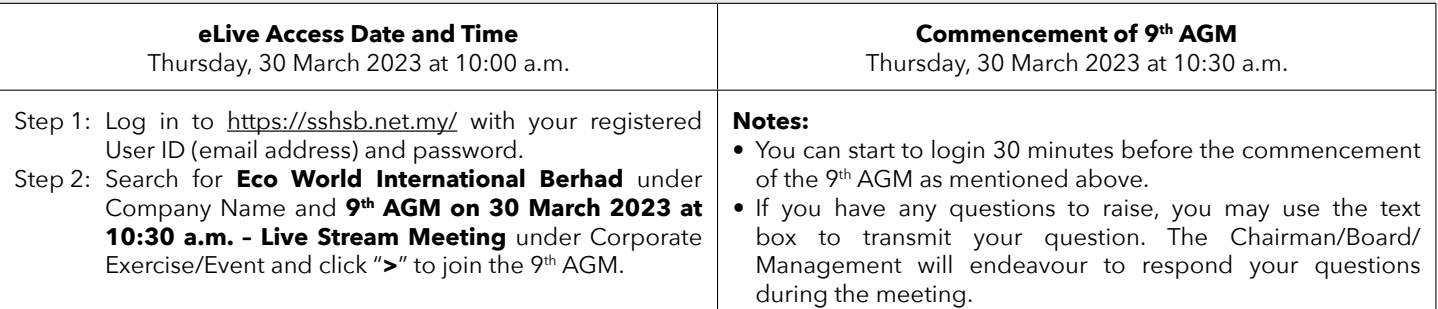

## **(B) Remote Online Voting during the Meeting (eVoting)**

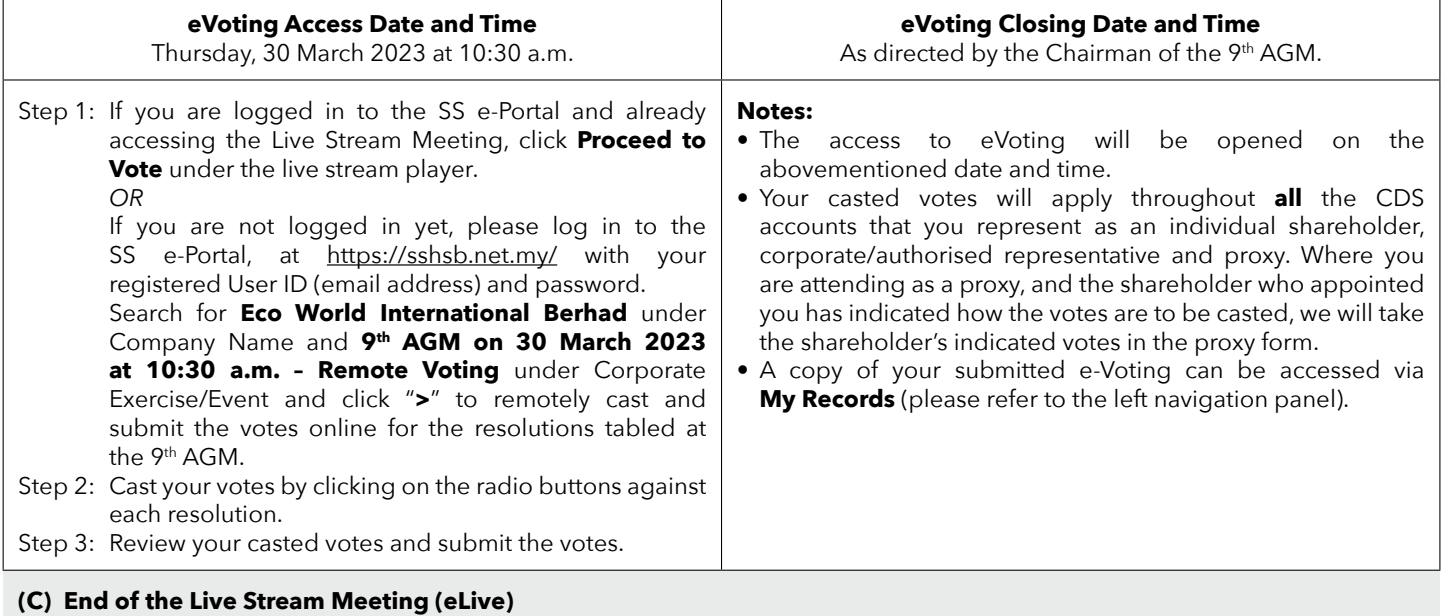

The live streaming will end upon the announcement by the Chairman on the closure of the 9th AGM.